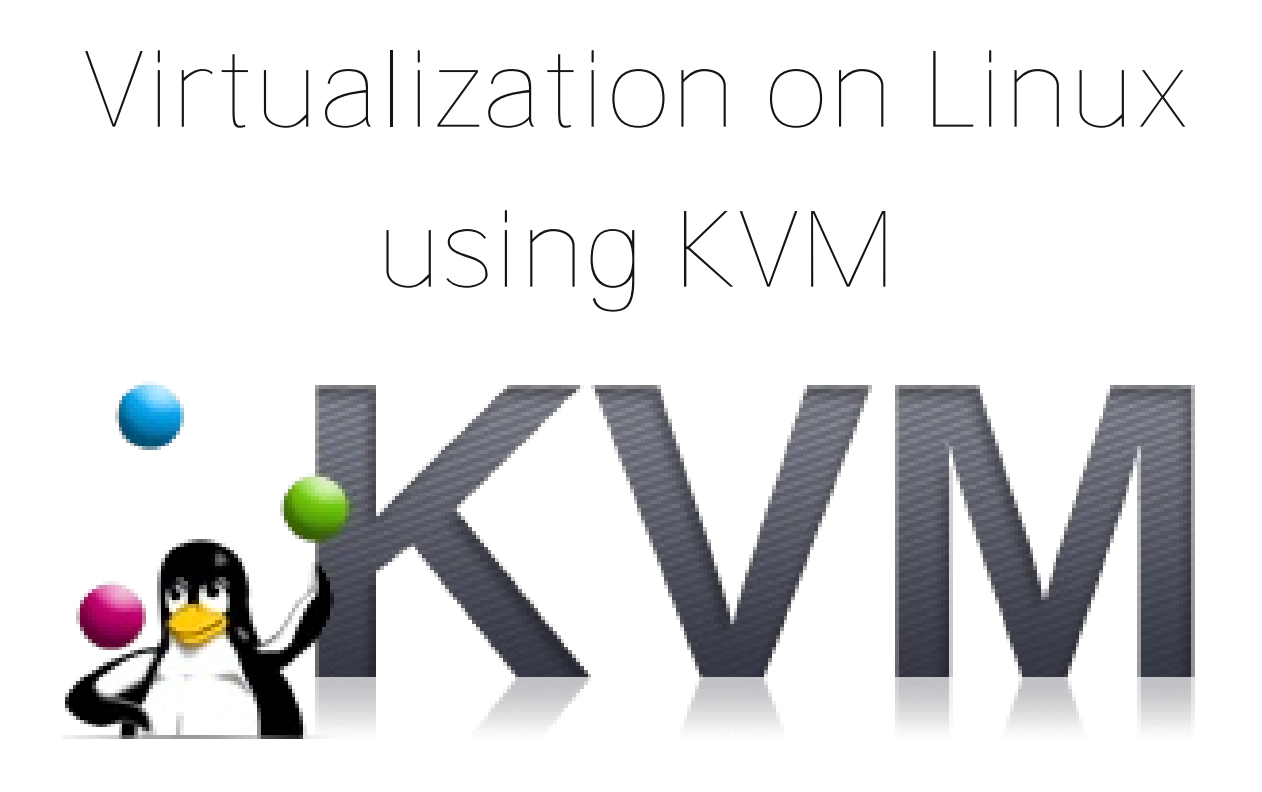

Are you interested in experimenting with different Linux distros or with non-Linux operating systems, but don't want, but don't want to replace your current operation system and take the time to install another? What if you could create the appearance of an entirely separate computer, without disturbing the Linux installation you're currently working with, and that can run simultaneously while your original system continues to operate? Using virtualization, you can! In this presentation, you'll learn what virtualization is, what it's good for, and see a live demonstration of Red Hat's KVM.

## April 14, 2012 1:30pm to 3:30pm Wilkins School Community Center 7604 Charleston Ave Swissvale PA Western Pennsylvania Linux Users Group